## **System Administration and Maintenance (BACS10A)**

## **LOCF 2022**

## **Guidelines**

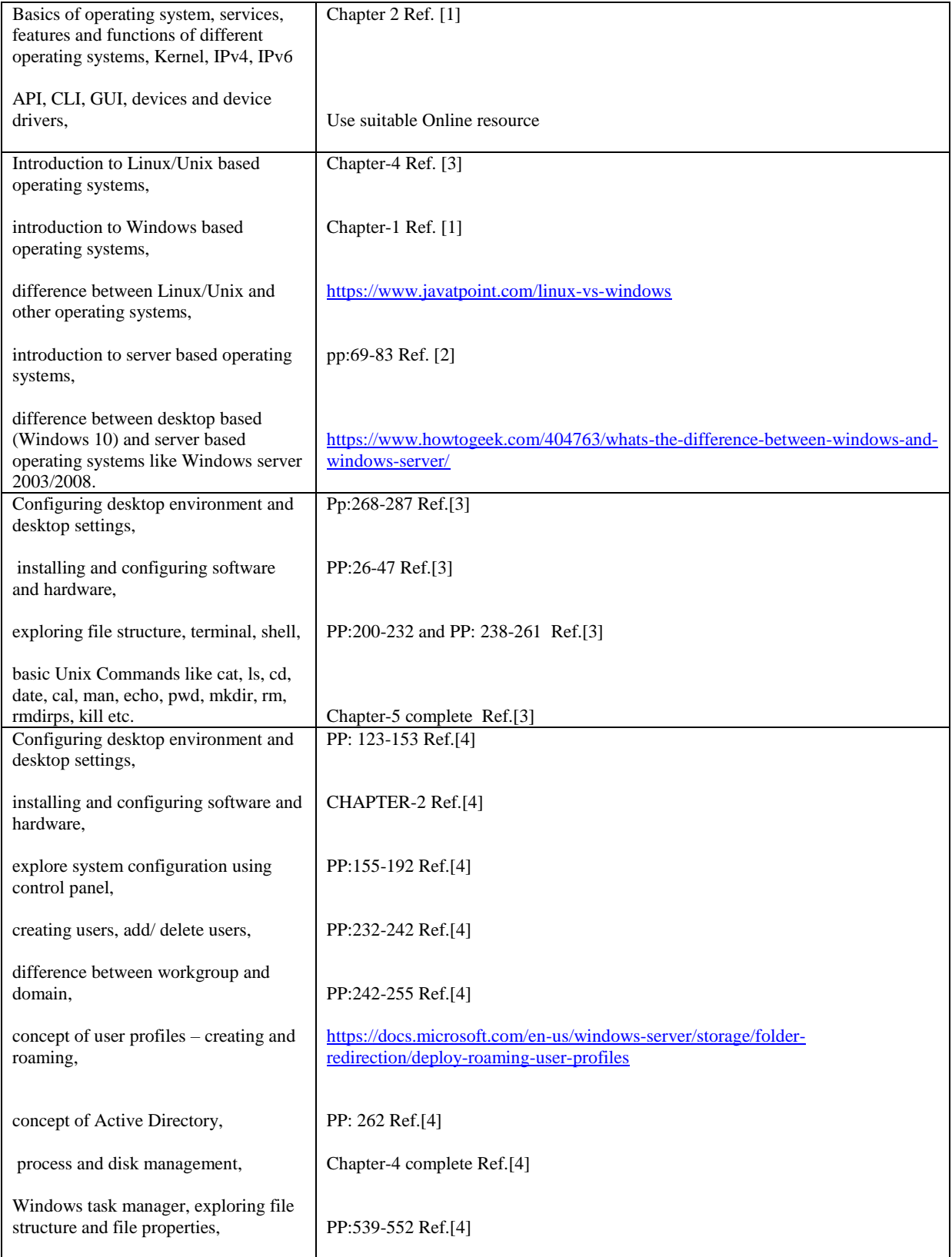

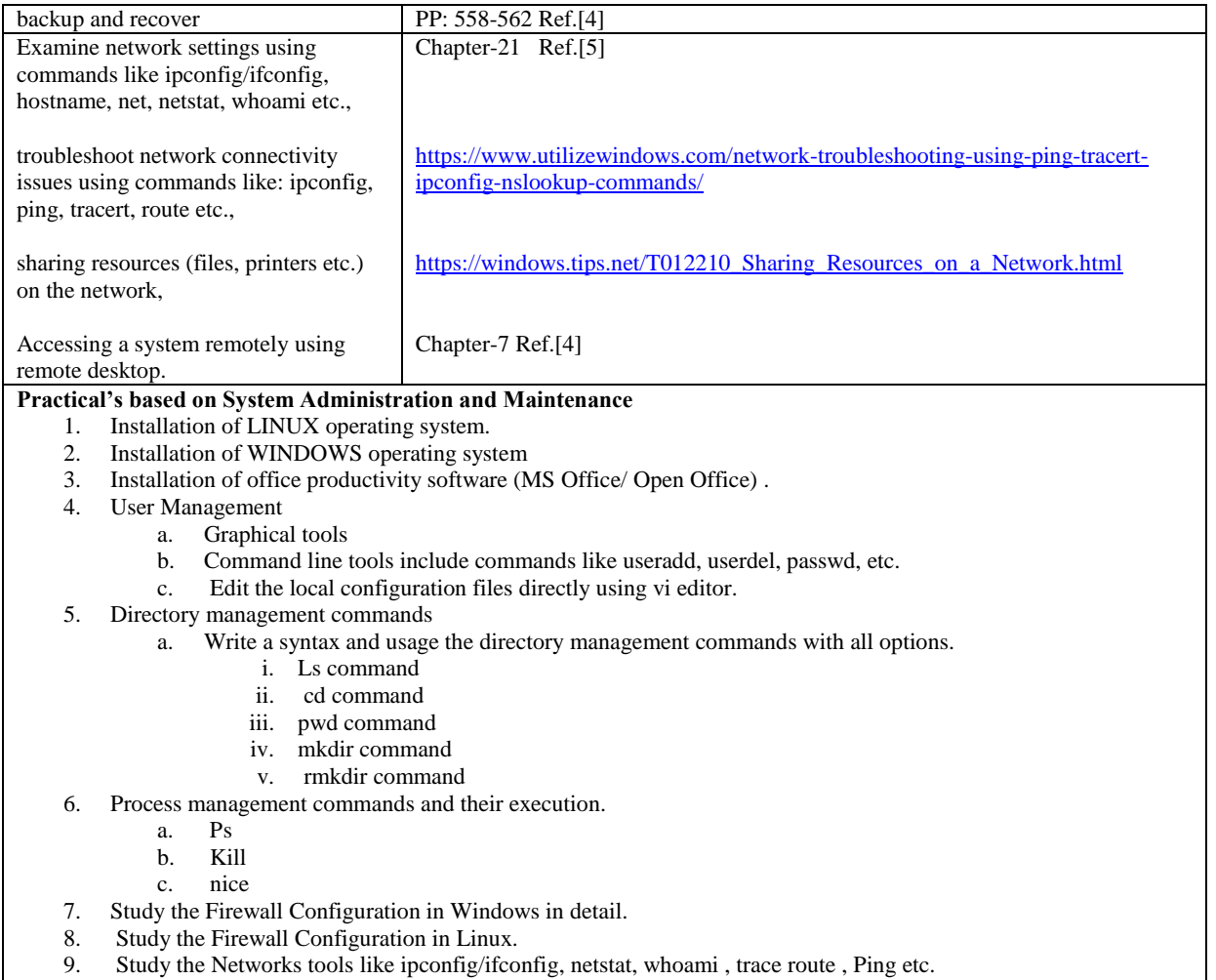

10. Start-up and shutdown scripts on Linux

## **References:**

- 1. Burges, M. (2003). Principles of Network and System Administration. John Wiley & sons Ltd.
- 2. Limoncelli, T.A., Hogan, C., & Chalup, S. R. (2007). The Practice of System and Network Administration. Addison-Wesley.
- 3. Sobell, M.S. (2014). A Practical Guide to Ubuntu Linux (Fourth edition). Prentice Hall.
- 4. Panek, W., & Wentworth, T. (2010). Mastering Windows 7 administration. Wiley Publishing Inc
- 5. Snyder, G., Hein, T. R., & EviNemeth, B. W. (2018). UNIX and Linux System Administration Handbook (Fifth edition). Pearson